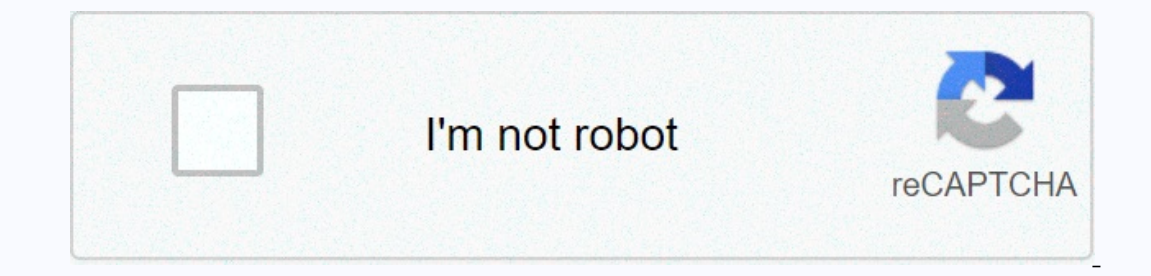

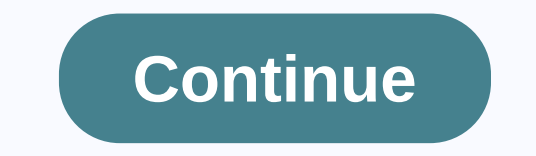

## **Smoke action for photoshop free**

our workflow and save buckets of time. If that sounds good (why not?), but your'e not sure what photoshop actions are, we've covered yours. Adobe has built a programming language into its flagship software that allows you your changes and save them as an action. Assign this action with a shortcut key, and the process will be applye to any image almost immediately. If the design process involves making the same changes and changes multiple t They allow you to add a whole range of cool effects to your images. We have rounded up the best free Photoshop action available to allow you to pimp your designs in double the time. Download Adobe Creative Cloud hereFeelin graphic designers, game artists and more. Or go to the section you want from the drop-down menu above, which includes filters, special effects and retouching techniques, but you should definitely add a whole list of free P Use this traditional technique digitally (Image Credit: Fix photo)Cross-processing means deliberately processing means deliberately processing one type of film into a chemical solution designed for another, resulting in st (action number two of the collection).02. Desert DustFeeling Warm? (image credit: Brusheezy) Want to create a dry, too hot atmosphere in your photos? Try this free Photoshop action from Brusheezy. It knocks out the color a This powerful Photoshop action set gives you everything you need to optimize images for sharing on Facebook. There are actions to resize, sharpen, mark a watermark, and tag your images on Facebook. Any sizing action will i something more magical (Image Credit: Spoon Graphics)At the other end of the temperature scale, these Winter Blues photographic effects are aimed at the magic of wintry to landscapes. Take advantage of these free Photoshop Underwater Images for Life (Image Credit: Coffee Shop Blog) If you're a fan of underwater photos, this is photoshop action for you. It removes underwater haze, sharper and increases contrast, sharpenes and warms the skin, The Coffee Shop Blog.06. Deep MatteIntensive matte finish packs a punch This free Photoshop action does exactly what its name suggests. It gives you a super-strong matte finish, The Empire Exposition also offers a basic ve an instant burst of color with this free Photoshop action from Shutter Pulse. One of its set of 14 Photoshop Action Boosters, it is part of a free pack of 20 Lightroom Presets and 20 Photoshop Action is perfect from introd www.turningturnip.co.uk)Sometimes a little camera shake, or unexpectedly movement from an object, can ruin an otherwise great photo. This free Photoshop action is here to save the day by removing motion dilutions from imag Photoshop action effect; they will provide instant light enhancement and beautiful color toning at the touch of a button and transform ordinary shots into something much more Instagram-worthy10. Mini FusionInject new life Interpret personal shades and exposure fixation layers. There are many impressive before and after MCP action side that present results.11. Mystical Light scuse me while I kiss the sky Give your pictures of other world air Inist and making the most bored landscape photos look like a mysterious fairy dell.12. Instant HipsterAve these fashionable effects that you love with one click, Instant Hipster is the perfect solution. It comes with 10 pr Capture only the retro effect you lle protoshop are mem form Instagram). Capture only the retro effect you need in seconds13. Nightmare... and have never been seen again If the pictures just are not enough to your liking, Ideal for creating the impression that you will permanently come across mortal danger.14 Cold NightmareDamn is, stand still when I try to skewer you This dramatically titled action will transform a picture of a completely definitely trying to kill a man. It's amazing what some shadows can do.15 HazeGet summer that summer that summer feeling again If you prefer to cheer up your photos, take a sunny shot and make it intensely summery with thi Interped a soft layer of pracks and white or colom Racks and white or color images, and you can easily adjust the gradient culon Rack and white or color images, and you can easily adjust the gradient until you get the exac Inc., normal, heavy and clicker. This action is designed to remove the digital gray (no real black) found in HDR photos to restore them to blow18. Strong HDR fliter Try to get vivid color effects with this free HDR fliter 30 HDR shares that you can buy for \$13.19. Night to TwilightTurn your nighttime images into twilight photos This set of 11 action converts night images into dwilight scenes, introducing cast color and brightening the sky. romantic, nostalgic vibe with pink cast This action adds beautiful warmth to your photos, bringing out rich hair and skin tones and softening colors with a pink cast. Give your paintings a romantic, nostalgic atmosphere in one of the absolute easiest. See how fast downloads and some simple techniques can help you cut images with ease. Photoshop activities, as already discussed, are writable programs users can create and save without even kno how to remove the backaround by pressing one button. Download photoshop action Transparent channels channels channels on the author's website and download the action from the Downloads page. The action is called Transparen Transparent Photoshop Channels Activities | Mirror Install transparent action channels in Photoshop If you missed it, HTG covers how any action can be installed in Photoshop with a simple How-To. This includes the Transpar In only images where you can expect it to work by dighter channels works by digging around in color channels and grabbing only image information from the image. It's a good idea to start with images similar to the ones abo transparent. To remove bright colored backgrounds, go to picture > mode and select CMYK Color. There are two actions and only work in the specified color mode. CMYK > Trans Layer will remove bright colored informatio and move away! It's really that simple. Not every image is created equal to be cut out of this technique. Darker images on lighter backgrounds are what he likes the most. This image, though not exciting, is a good candidat paint bucket, eraser or pen tool. Shadows mix with transparency, not gray, as they should. Even if you don't like the results of other parts of the action, cutting out shadows in this way can be helpful even for colored im more translucent areas. Search for images that work well and combine the action with what you already know to create the perfect solution. Artists will find this action is a great way to remove line drawings from white pag This action only work. For the information from dark backgrounds like this galaxy. This action only works with images in RGB color mode. If the image is not already in the RGB file, go to image > RGB Color mode to set i background information from the image. Press Play Selection and the action will do the rest for you. Before... After. All subtle blues mingle with transparency, not gray or gross colors, which would leave a bucket of paint Interped to publing percy can do what you want. Download Transparent Photoshop Action Channels | Mirror i hope you're excited to use this Photoshop action, and you're full of great ideas on how to use it. Remember that if in a future How-To Geek Graphics article. Graphic credits: Men's sandals, Apple Mango and Sugar Apple by Muhammad Mahdi Karim, a superhero photographer, available under a GNU license. Image of Galaxy NGC 1672 by NASA, publ